**Photoshop 2022 (Version 23.1.1)**

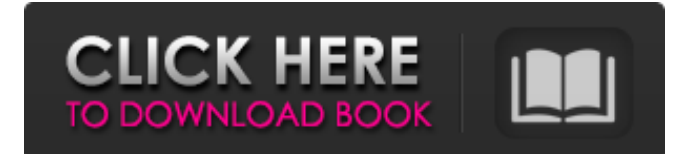

This book is not the only book that teaches you how to use Photoshop, but it is the best, especially for beginners. The first chapters introduce you to the basic concepts, principles, and terminology that every new user needs to know to get started. Most of the other books that cover Photoshop's basic functions and features focus more on advanced techniques, skills, and features that are really

#### outside the scope of this book. Even for advanced users who are reading this book right now, however, you'll find that you can easily adapt the projects in this book into other software tools, too. For example, some of the images in this book can be easily made in other programs such as GIMP (see Chapter 14) and Picasa (see Chapter 11) as well. The book covers all the major Photoshop functions, including the basics, the essentials, and all of the

# advanced topics, such as retouching, cloning, and composite shots. You'll work with the Creative Suite programs, including Photoshop Elements. This book goes beyond merely providing you with an introduction to Photoshop, and in fact, goes so far as to show you how to create step-bystep projects that you can actually use, solve problems, and add features to your photos.  $##$  Considering the Hardware Needed to Use

# Photoshop Photoshop is available for PCs running the following Operating Systems: • Microsoft Windows 8 Microsoft Windows 7 • Mac OS X 10.5 Leopard or later • Mac OS X 10.4 Tiger Photoshop is available for Windows XP and Vista from Adobe. You can also use Photoshop on a Mac with Mac OS X 10.4 Tiger or later. However, on a Mac, it's recommended that you use Adobe Photoshop CS6 or Photoshop Elements 8 or later. The most recent software from

# each series is always the best choice because the features in each newer version are built on top of the features in the older version. Always make sure that your computer is running the best operating system possible. For maximum compatibility and performance, I recommend the following: • A Windows system running Windows 7 • A MacBook running OS X 10.6 Snow Leopard • An oldermodel laptop running Windows XP or Vista. Although

Photoshop CS6 is the latest version of Photoshop, the CS6 version is not compatible with all older Windows systems, and may not work on some models of Intel Macs. Therefore, if you have a

**Photoshop 2022 (Version 23.1.1) Download**

This tutorial will guide you through the process of working with images in Elements. This includes: Working with RAW files and editing them into JPEGs. Adding bokeh blur, sharpen,

and exposure. Working with 32-bit, 64-bit, 8-bit, and 16-bit images. Creating, editing and tweaking masks. Optimizing images, removing noise, and creating and applying a gamma curve. Sharpening, resizing, cropping, colorcorrecting, adding a watermark, and much more. It also includes a look at how to use the RAW file and Pixelmator to edit the RAW file into a JPEG. Changing the background in Photoshop Using the Pen Tool to edit the

# background in Photoshop Resizing images in Photoshop Adding a watermark in Photoshop Creating a mask in Photoshop Optimizing images in Photoshop Adjusting the Gamma and White Point settings in Photoshop Color-Correcting an image in Photoshop Creating a JPG in Photoshop Calculating the exposure of a photo in Photoshop Adding a Bokeh Blur in Photoshop Sharpen the Image in Photoshop Sharpening and Photoshop

# sharpening settings Remove Noise and Other Unwanted Effects in Photoshop Reducing Noise in Photoshop Using a Gamma Curve to Correct the Color of an Image Creating a Watermark in Photoshop Editing a Mask in Photoshop Creating a Vector Image in Photoshop Getting a PNG from your photo in Photoshop How to use Photoshop elements (2014 update) What you need to know before you start This tutorial uses Adobe Photoshop CS6. It has been updated for

## Photoshop CC 2015 and later versions. If you still have Photoshop CS3 or CS5, then you will need to follow steps for Photoshop CS4 and CS5. You will also need to download the "sRGB" color profile (or "Adobe RGB") when you are saving a file. If you are using Mac OS X v10.7 and later, choose a save dialog box by selecting "Save for Web & Devices" or "Save as" from the File menu. If you are using Windows v8 or later, select

"Save for Web & Devices" or

"Save as" from the File menu and then select the "PNG" format. If you are using earlier versions 388ed7b0c7

't even clean up after their own dogs, and it's totally OK!" One scene a bit later had a gleeful Tywin remarking about the pleasure one gets from eating Dornish food ("the Dothraki, for all their savagery, are still men who know how to taste a good pear") and Ser Arthur Dayne, in all his bearded glory and wavy hair, had Tywin say, "You look like an outhouse!" The dragon's presence was

# key to this episode, and its presence was almost entirely forgettable. There are dragons, and then there are dragons. When a dragon dies and comes back to life, that's a meaningful moment. When dragons get sentient, turn on their masters, and devour a Hand of the King, that's a pointless moment. (This is what's called a foreshadow.) Aside from an enjoyable brothel scene featuring a dragon, there was one other good moment when Cersei

was speaking to her new Hand of the King, Artos, and she asked him how much the Lannisters were paying him: "Not much." Cersei clapped a hand to her chest. "Oh, you've given me a marvelous idea." She took a step to the side, signaling for Pycelle to remain quiet, and whispered, "That old witch. She'll be expecting much more, won't she?" That's when I realized: Qyburn is going to do this to Cersei. Every time she becomes annoyed or upset with him,

# he's going to convince her that someone or something she's dead set against is worth something. It's the height of the foreshadowing, but it feels like a very fun twist. In the battle, Jaime managed to take down three White Walkers, leaving only the three mounted on the walker and robed in white. A brilliant bit of casting: Lena Headey is playing this big character, and she's staring into the distance, her face expressionless and gray, as

she rises atop the giant serpentlike creature. Even before the quick change, she was playing a strong, silent type of character, something that often goes overlooked in Game of Thrones episodes. This eer

**What's New in the Photoshop 2022 (Version 23.1.1)?**

Animals as companions: the idea of the companion animal in ancient Greece. The role of companion animals in human societies is a relatively modern phenomenon,

# although an important one. As more and more people were forced to eke out a living in rural and urban environments, the need for animals that could be used as companions became a necessity. Once domestication had taken place, the resulting species could no longer be considered as wild animals. They were not considered for their use or lack thereof in combat, but instead for their uses as companions and as draft animals. This article examines

# the concept of the companion animal in ancient Greece in terms of its history, nature, function, and customs. It draws upon a variety of sources, including Greek vase paintings, ancient literature, and Roman sources. The article concludes with a list of the most ancient remains of companion animals in Greece. the loser, not the winner. Click to expand... The problem is the big difference in hate for Trump and Clinton. A big difference in some, not all, on

# this website and others. As I have said elsewhere, I have been banned by many for defending Trump. I am not a liberal, just a constitutionalist, and I have defended him through this process. I also call for a wall because I'm not a stupid as some seem to think I am. I don't much care about the wall as I feel that it's temporary, but I wouldn't mind a wall on the border between Canada and the US. If you're not a liberal, why would you defend the guy who

# says he's going to kick you in the balls, that he's going to punch your lights out and he's going to jail for you?Q: How to connect to data source from IntelliJ with database and datasource I am new to IntelliJ. I am able to connect to database from Idea, but when I try to connect to data source from Intellil it doesn't allow me to connect. I have my data source in Spring bean and I tried to connect with this object from IntelliJ but it doesn't allow me to connect. I

# have configured the server url in config. A: You need to configure your database connection in the database connection panel (not a datasource). To add a new connection, just click on the  $+$ button In the new window that opens, choose for the connection type "JND